## **Programming language components**

- **syntax: grammar rules for defining legal statements**
	- what's grammatically legal? how are things built up from smaller things?
- **semantics: what things mean**
	- what do they compute?
- **statements: instructions that say what to do**
	- compute values, make decisions, repeat sequences of operations
- **variables: places to hold data in memory while program is running**
	- numbers, text, ...
- **most languages are higher-level and more expressive than the assembly language for the toy machine**
	- statements are much richer, more varied, more expressive
	- variables are much richer, more varied
	- grammar rules are more complicated
	- semantics are more complicated
- **but it's basically the same idea**

## **What is Javascript?**

- **designed & implemented in 1995 by Brendan Eich at Netscape**
- **a comparatively simple language that could be compiled and run within a browser (not true of Java, the competitor at the time)**

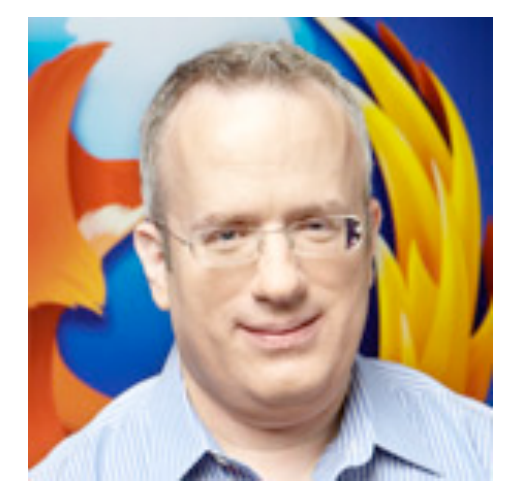

- **provides dynamic effects (e.g., drag and drop), local computation, effective and efficient interaction with server**
- **extremely widely used**
	- supported by all browsers
	- Javascript code on almost all web pages

## **Javascript components**

#### • **Javascript language**

– statements that tell the computer what to do get user input, display output, set values, do arithmetic, test conditions, repeat groups of statements, …

#### • **libraries, built-in functions**

– pre-fabricated pieces that you don't have to create yourself **alert**, **prompt**, math functions, text manipulation, ...

#### • **access to browser and web pages**

– buttons, text areas, images, page contents, ...

#### • **you are not expected to remember syntax or other details**

• **you are not expected to write code in exams** 

(though a bit in problem sets and labs)

- **you are expected to understand the ideas**
	- how programming and programs work
	- figure out what a tiny program does or why it's broken

#### **Basic example 0: echo a name (name.html)**

- **Javascript code appears in HTML file between <script> tags <script> ... </script>**
- **this example shows a variable and a dialog box**

```
<html> 
<body> 
<P> nam2.html: echoes a name 
<script> 
     var name; 
     name = prompt("What's your name?"); 
     alert("hello, " + name); 
</script>
```
#### **Basic example 1: join 2 names (name2.html)**

- **Javascript code appears in HTML file between <script> tags <script> ... </script>**
- **shows variables, dialog boxes, and an operator**

```
<html> 
<body> 
<P> name2.html: joins 2 names 
<script> 
     var firstname, secondname, result; 
     firstname = prompt("Enter first name"); 
     secondname = prompt("Enter last name"); 
     result = firstname + secondname; // + means "join" here 
     alert("hello, " + result); // and here 
</script>
```
#### **Basic example 2: add 2 numbers (add2.html)**

• **dialog boxes, variables, arithmetic, conversion**

```
<html> 
<body> 
<P> add2.html: adds 2 numbers 
<script> 
     var num1, num2, sum; 
     num1 = prompt("Enter first number"); 
     num2 = prompt("Enter second number"); 
     sum = parseInt(num1) + parseInt(num2); // "+" means "add" 
     alert(sum); 
</script>
```
**parseInt(...) converts a sequence of characters into its integer value there's also a parseFloat(…) for floating point numbers**

## **Adding up lots of numbers: addup.html**

- **variables, operators, expressions, assignment statements**
- **while loop, relational operator (!= means "not equal to")**

```
<html> 
<body> 
<script> 
     var sum = 0; 
     var num; 
     num = prompt("Enter new value, or 0 to end"); 
     while (num != 0) { 
          sum = sum + parseInt(num); 
         num = prompt("Enter new value, or 0 to end"); 
     } 
     alert("Sum = " + sum); 
</script>
```
### **Find the largest number: max.html**

- **needs an If to test whether new number is bigger**
- **needs another relational operator**
- **needs parseInt or parseFloat to treat input as a number**

```
var{ max = 0; }
 var num; 
 num = prompt("Enter new value, or 0 to end"); 
 while (num != 0) { 
     if (parseFloat(num) > max) 
        max = num; num = prompt("Enter new value, or 0 to end"); 
 } 
 document.write("<P> Max = " + max);
```
## **Variables, constants, expressions, operators**

- **a** *variable* **is a place in memory that holds a value**
	- has a **name** that the programmer gave it, like **sum** or **Area** or **n**
	- in Javascript, can hold any of multiple types, most often
		- numbers like **1** or **3.14**, or
		- sequences of characters like **"Hello"** or **"Enter new value"**
	- always has a **value**
	- has to be set to some value initially before it can be used
	- its value will generally change as the program runs
	- ultimately corresponds to a location in memory
	- but it's easier to think of it just as a name for information
- **a** *constant* **is an unchanging literal value like 3 or "hello"**
- **an** *expression* **uses operators, variables and constants to compute a value**
	- 3.14 \* rad \* rad
- *operators* **include** + \* /

#### **Computing area: area.html**

```
 var rad, area; 
 rad = prompt("Enter radius"); 
 while (rad != null) { 
   area = 3.14 * rad * rad; document.write("<P> radius = " + rad + ", area = " + area); 
    rad = prompt("Enter radius"); 
 }
```
- **how to terminate the loop**
	- 0 is a valid data value
	- **prompt()** returns null for Cancel and "" for OK without typing any text
- **string concatenation to build up output line**
- **there is no exponentiation operator so we use multiplication**

## **Types, declarations, conversions**

- **variables have to be declared in a var statement**
- **each variable holds information of a specific type**
	- really means that bits are to be interpreted as info of that type
	- internally, 3 and 3.00 and "3.00" are represented differently
- **Javascript usually infers types from context, does conversions automatically**
	- $-$  "Sum  $=$  "  $+$  sum
- **sometimes we have to be explicit:**
	- **parseInt(...)** if can't tell from context that string is meant as an integer
	- **parseFloat(...)** if it could have a fractional part

## **Making decisions and repeating statements**

```
• if-else statement makes decisions
```
– the Javascript version of decisions written with ifzero, ifpos, ...

```
if (condition is true) {
    do this group of statements
} else {
   do this group of statements instead
}
```
- **while statement repeats groups of statements**
	- a Javascript version of loops written with ifzero and goto

```
while (condition is true) {
    do this group of statements
}
```
#### **if-else examples (sign.html)**

• **can include else-if sections for a series of decisions:**

```
 var num = prompt("Enter number"); 
     while (num != null) { 
         num = parseInt(num); 
         if (num > 0) { 
             alert(num + " is positive"); 
         } else if (num < 0) { 
             alert(num + " is negative"); 
         } else { 
             alert(num + " is zero"); 
 } 
         num = prompt("Enter number"); 
 }
```
## **"while loop" examples**

• **counting or "indexed" loop:**

```
i = 1; while (i <= 10) { 
     // do something (maybe using the current value of i) 
    i = i + 1; }
```
• **"nested" loops (while.html):**

```
var n = prompt("Enter number"); 
while (n != null) { // "!=" means "is not equal to" 
    i = 0; while (i <= n) { 
         document.write("<br>" + i + " " + i*i); 
        i = i + 1; } 
     n = prompt("Enter number"); 
}
```
# **Functions**

- **a function is a group of statements that does some computation**
	- the statements are collected into one place and given a name
	- other parts of the program can "call" the function that is, use it as a part of whatever they are doing
	- can give it values to use in its computation (arguments or parameters)
	- computes a value that can be used in expressions
	- the value need not be used
- **Javascript provides some useful built-in functions**
	- e.g., prompt, alert, ...
- **you can write your own functions**

## **Function examples**

• **syntax**

```
 function name (list of "arguments" ) { 
     the statements of the function
 }
```
• **function definition:**

```
 function area(r) { 
    return 3.14 * r * r; 
 }
```
• **using ("calling") the function:**

```
 rad = prompt("Enter radius"); 
 alert("radius = " + rad + ", area = " + area(rad));
```
alert("area of  $CD = " + area(2.3) - area(0.8));$ 

## **Ring.html**

 **}** 

```
 var r1, r2; 
 r1 = prompt("Enter radius 1"); 
 while (r1 != null) { 
    r2 = prompt("Enter radius 2"); 
    alert("area = " + (area(r1) - area(r2))); // parens needed! 
    r1 = prompt("Enter radius 1"); 
 } 
 function area(r) {
```

```
 return 3.14 * r * r;
```
## **Why use functions?**

- **if a computation appears several times in one program**
	- a function collects it into one place
- **breaks a big job into smaller, manageable pieces**
	- that are separate from each other
- **defines an interface**
	- implementation details can be changed as long as it still does the same job
	- different implementations can interoperate
- **multiple people can work on the program**
- **a way to use code written by others long ago and far away**
	- most of Javascript's library of useful stuff is accessed through functions
- **a good library encourages use of the language**

#### **A working sort example**

```
var name, i = 0, j, temp;var names = new Array();
    // fill the array with names 
    name = prompt("Enter new name, or OK to end"); 
    while (name != "") { 
        names[names.length] = name; 
        name = prompt("Enter new name, or OK to end"); 
     } 
    // insertion sort 
   for (i = 0; i < names.length-1; i++) {
        for (j = i+1; j < names.length; j++) {
             if (names[i] > names[j]) { 
                temp = names[i];names[i] = names[j];names[i] = temp; } 
 } 
 } 
    // print names 
   for (i = 0; i < names.length; i++) {
        document.write("<br> " + names[i]); 
     }
```
# **Summary: elements of (most) programming languages**

- **constants: literal values like 1, 3.14, "Error!"**
- **variables: places to store data and results during computing**
- **declarations: specify name (and type) of variables, etc.**
- **expressions: operations on variables and constants to produce new values**
- **assignment: store a new value in a variable**
- **statements: assignment, input/output, loop, conditional, call**
- **conditionals: compare and branch; if-else**
- **loops: repeat statements while a condition is true**
- **functions: package a group of statements so they can be called / used from other places in a program**
- **libraries: functions already written for you**

## **How Javascript works**

- **recall the process for Fortran, C, etc.: compiler -> assembler -> machine instructions**
- **Javascript is analogous, but differs significantly in details**
- when the browser sees Javascript in a web page (<script> tags)
	- passes the Javascript program to a Javascript compiler
- **Javascript compiler**
	- checks for errors
	- compiles the program into instructions for something like the toy machine, but richer, more complicated, higher level
	- runs a simulator program (like the toy) that interprets these instructions
- **simulator is often called an "interpreter" or a "virtual machine"**
	- probably written in C or C++ but could be written in anything
- **browser and simulator interact**
	- when an event like click happens, browser tells Javascript ("onClick")
	- Javascript tells browser to do things (e.g., pop up dialog box for **alert**)